# Векторная графика

 $\mathcal{L}^{(0)}$ 

• Векторные рисунки используются для хранения высокоточных графических объектов (рисунков, чертежей, схем)

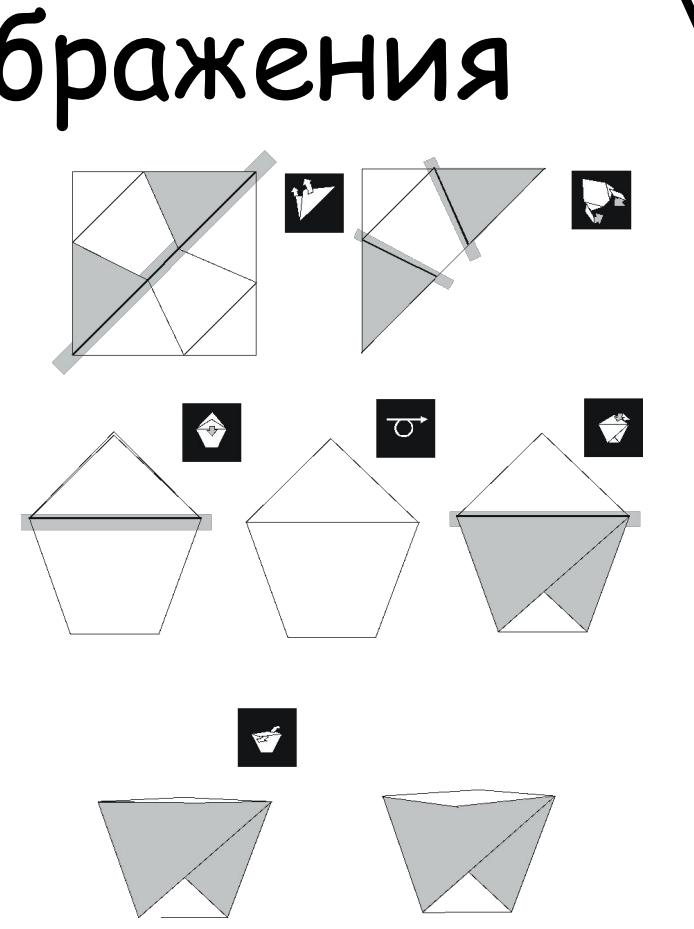

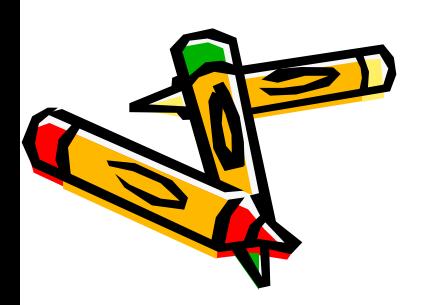

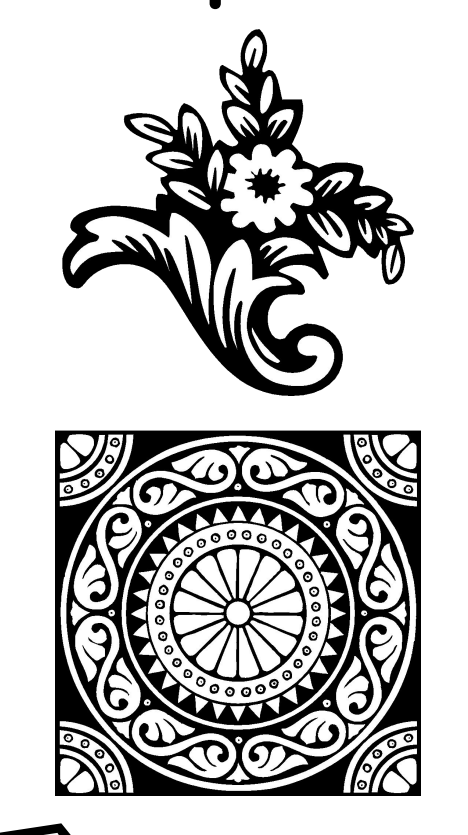

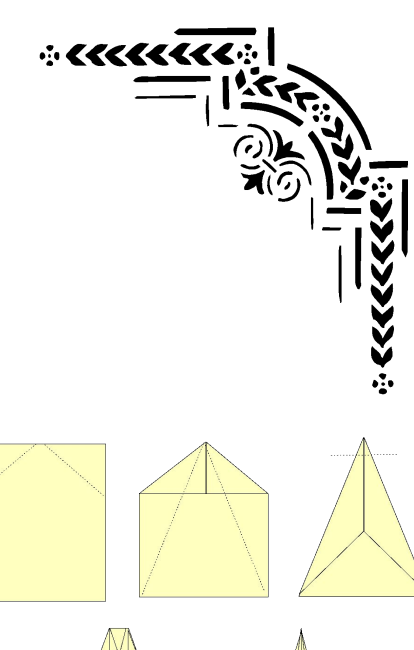

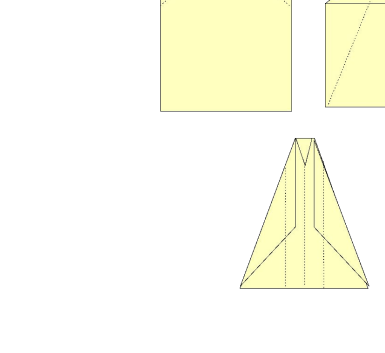

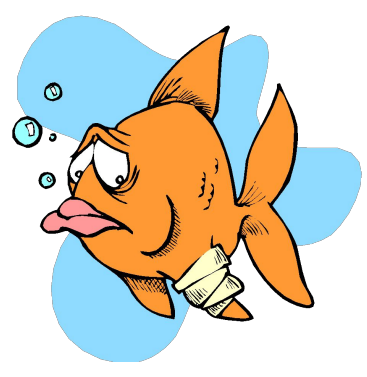

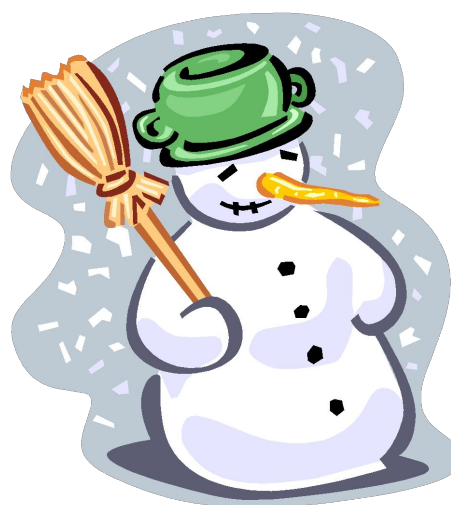

Смородинов А.Г. МОУ "Сергинская СОШ"

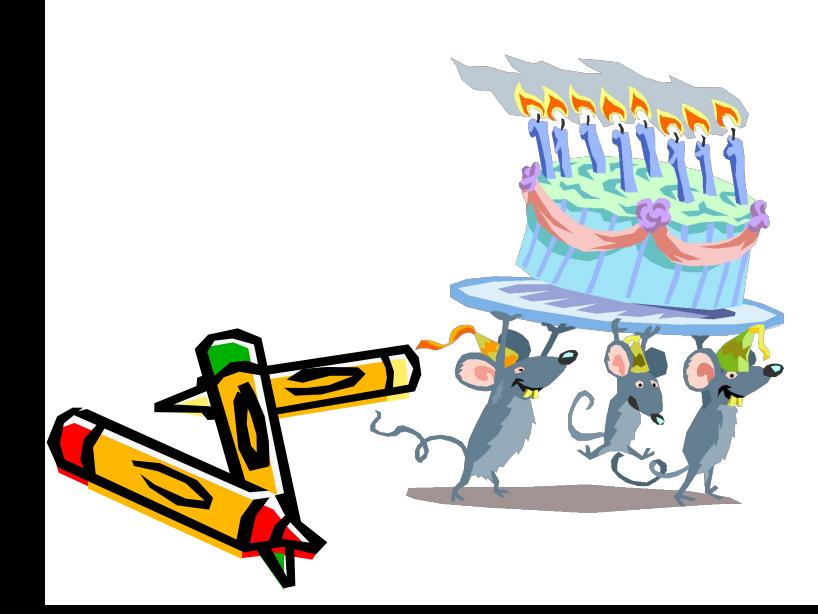

 $\sim$ 2)

<u>Векторные изображения</u> формируются из базовых графических объектов (линия, прямоугольник, окружность и др.), для каждого из которых задаются координаты опорных точек, а также цвет, толщина и стиль линии его контура.

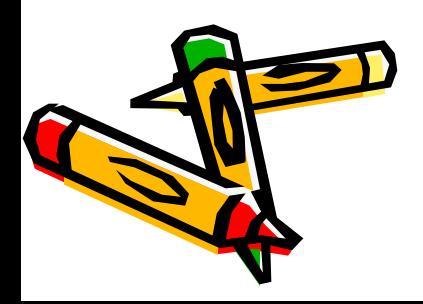

## Достоинства векторных изображений

• Векторные рисунки могут быть уменьшены и увеличены без потери качества.

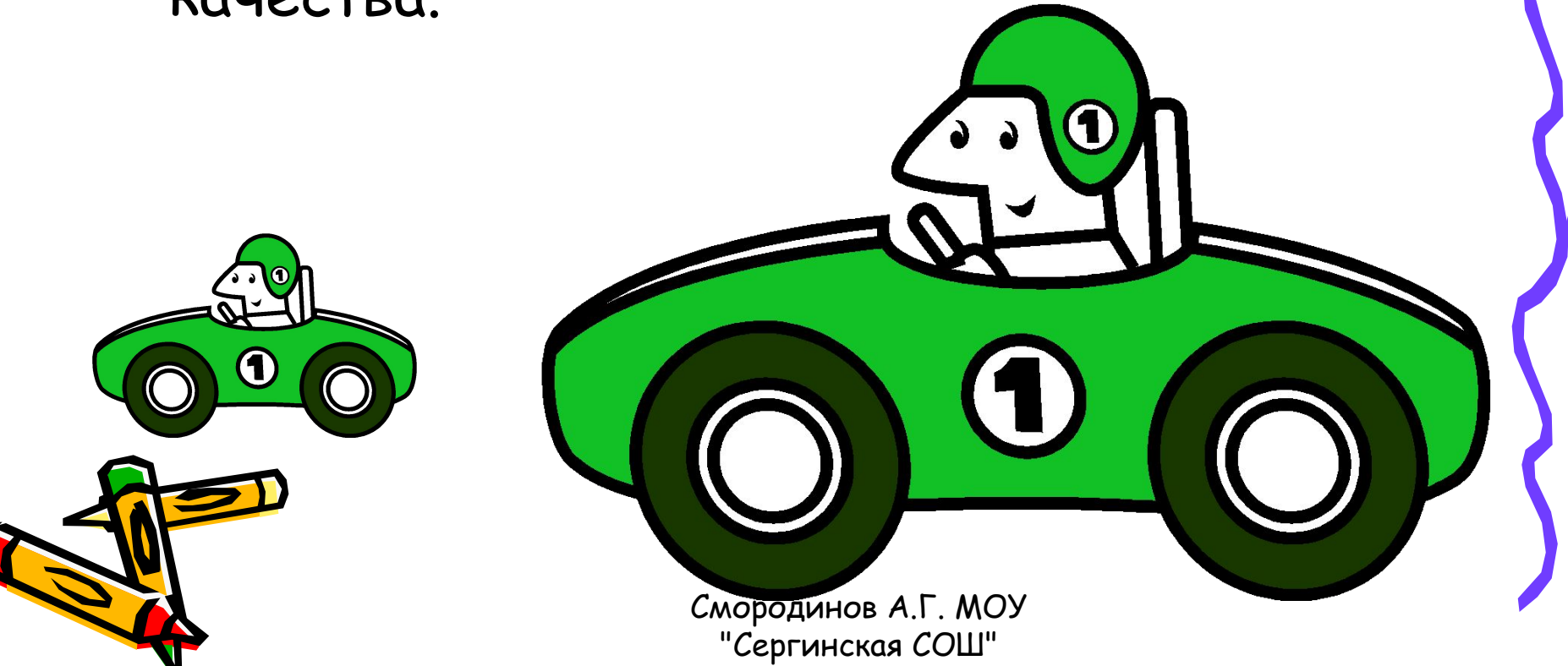

### Растровые изображения

• Растровые изображения чувствительны к **масштабированию**

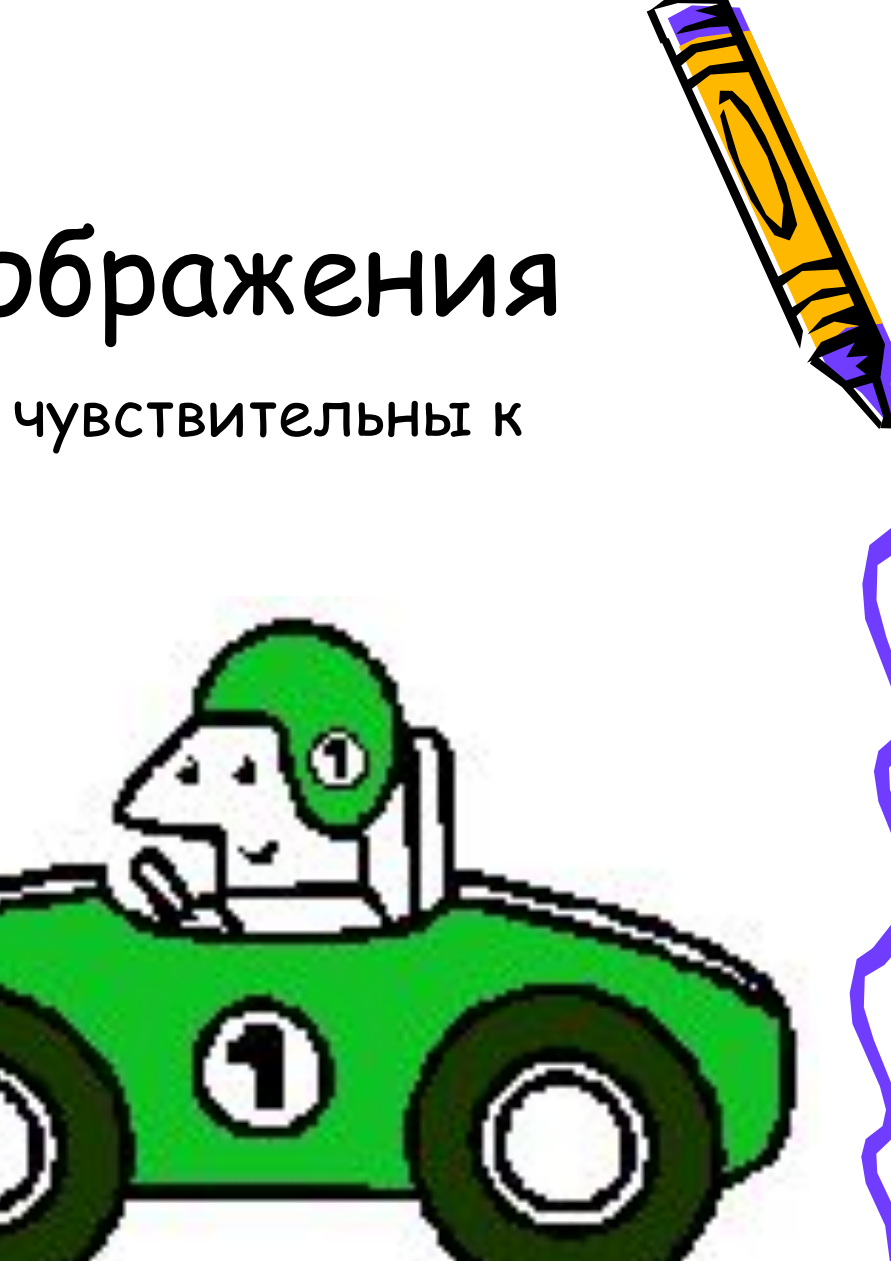

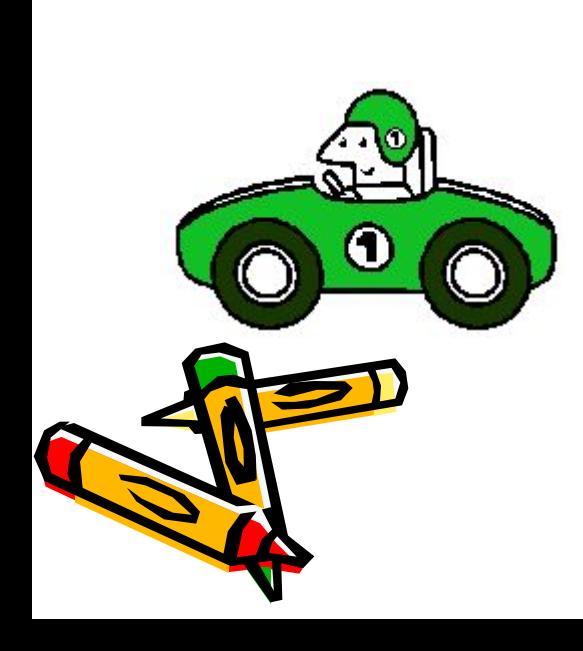

## Достоинства векторных изображений

- Небольшой информационный объем по сравнению с растровыми изображениями.
- Auto.wmf 9,03 kb
- Auto.bmp 90,8 kb

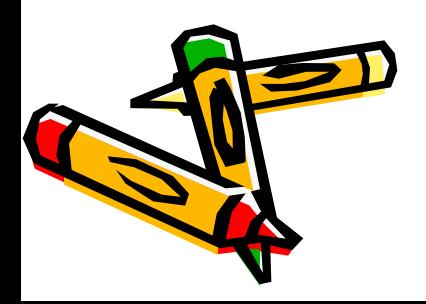

# Векторные графические редакторы

- Open Office Draw.
- Системы компьютерного черчения «Компас».
- Системы автоматического проектирования

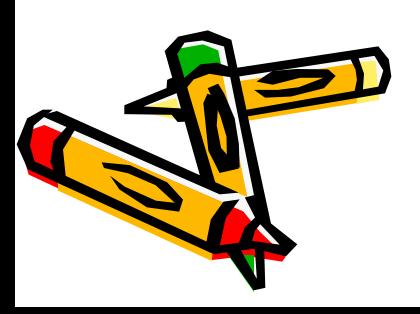

#### 3-D объекты

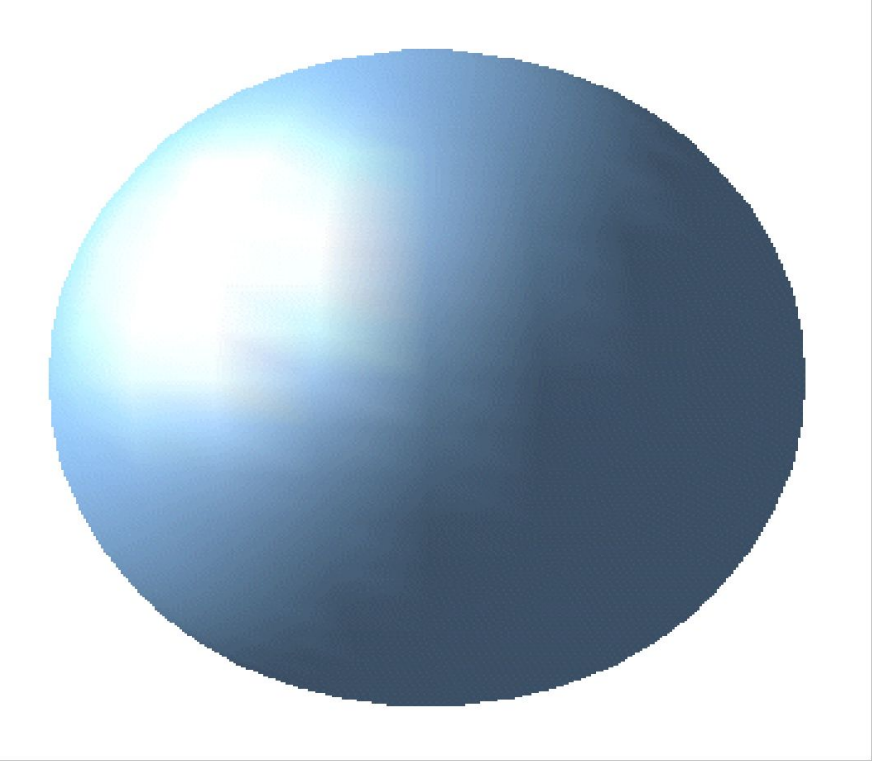

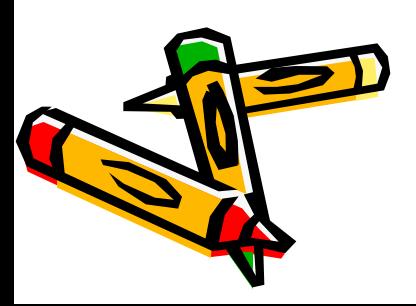

# Форматы растровых графических файлов

- Универсальный формат WMF
- Многие программы обработки векторной графики используют свои собственные форматы.
- Например: Open Office Draw использует формат SXD. Компас – формат FRM, Gimp - <u>XCF</u>

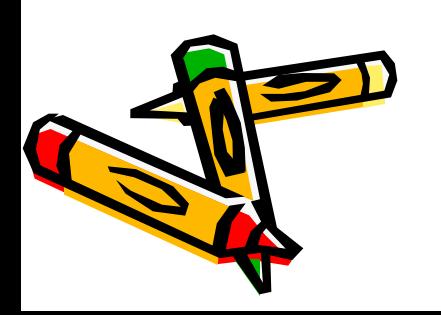